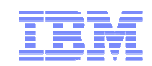

## z/VM HiperDispatch Deep Dive<br>Revision 2014-04-14 1. RKW Revision 2014-04-14.1, BKW

# Brian K. Wade, Ph.D.bkw@us.ibm.com

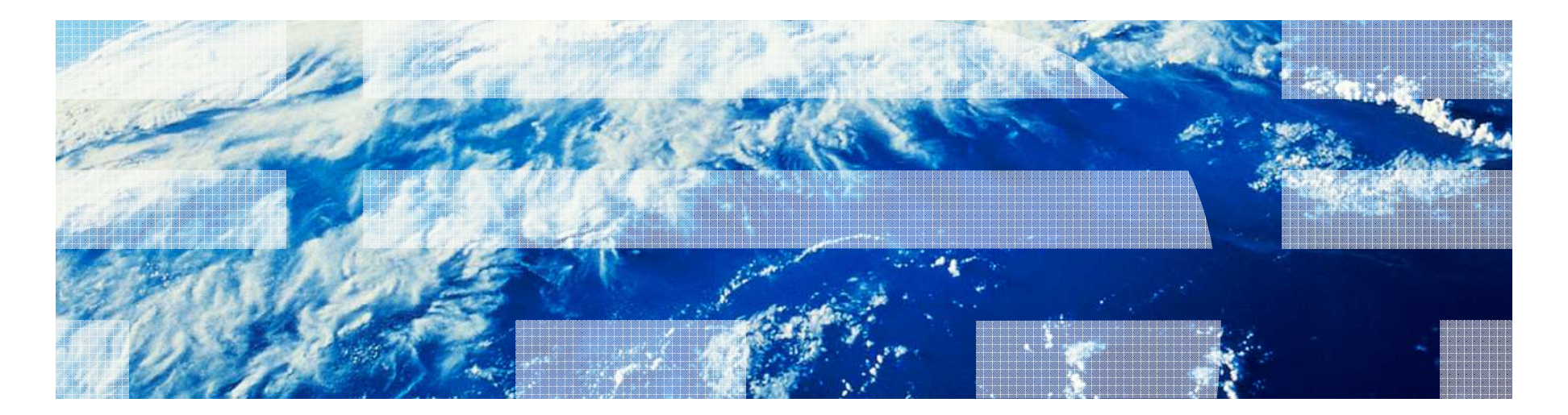

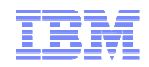

### Agenda

- Objectives of the z/VM HiperDispatch enhancement
- A little about System z hardware and the PR/SM hypervisor
	- Machine structure
	- Behavior and features available in the hypervisor
- $\;\scriptstyle\bullet\;$  Key features of z/VM HiperDispatch
	- Use of vertical mode partitions
	- Running as widely as available power suggests
	- Reducing MP level when it appears z/VM overhead is a problem
- Dispatching guests in a manner aware of physical and virtual topologies - Dispatching guests in a manner aware of physical and virtual topologies<br>
- Knobs you can twist or set<br>
■ Planning for z/VM HiperDispatch<br>
■ Workloads<br>
- Those that will benefit<br>
- Those that won't<br>
■ CP Monitor and z/VM
	-
- 
- -
	-
- 
- 

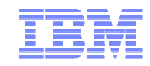

# Objectives and Strategies

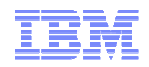

## Objectives and Strategies of z/VM HiperDispatch

- $\textcolor{red}{\bullet}$  Improve performance of your workloads, by ...
	- Reducing CPU time needed per unit of work done, by …
	- Reducing the time needed for each instruction to run, by …
	- Reducing the time the CPU waits for memory contents to be brought to it.
- Improve performance of your workloads, by...
	- Sensing situations where z/VM Control Program overhead is a problem, and...
	- Changing the LPU configuration to try to reduce the overhead.
- Strategies:
	- Exploit PR/SM hypervisor features meant to help instruction speed
	- Be smarter about what the right MP-level is for the partition at the moment
	- Be smarter about the dispatching of guest virtual CPUs

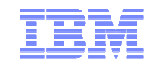

### What It Means to Reduce CPU Wait Time

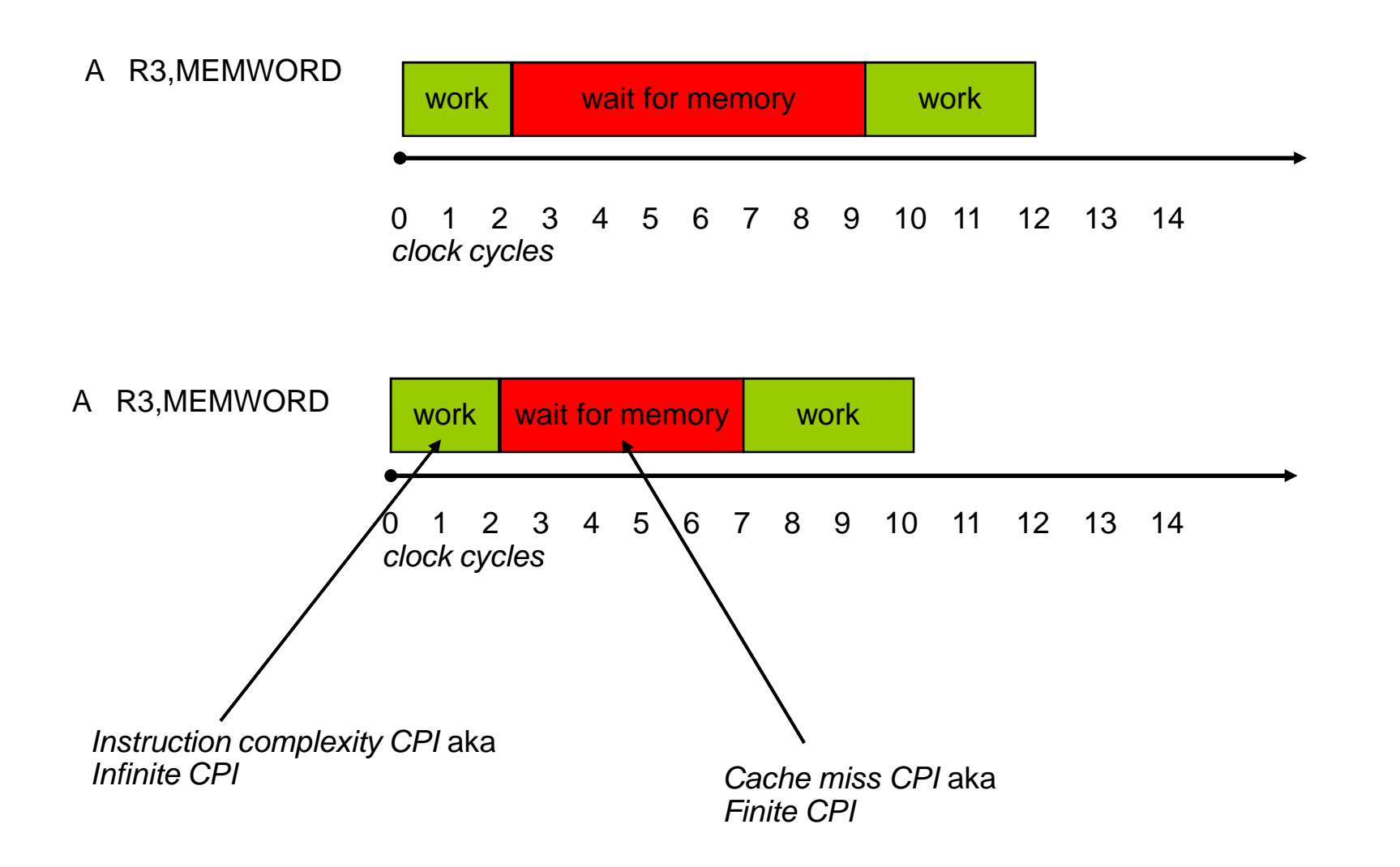

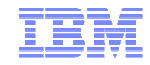

### What It Means to Reduce z/VM Overhead

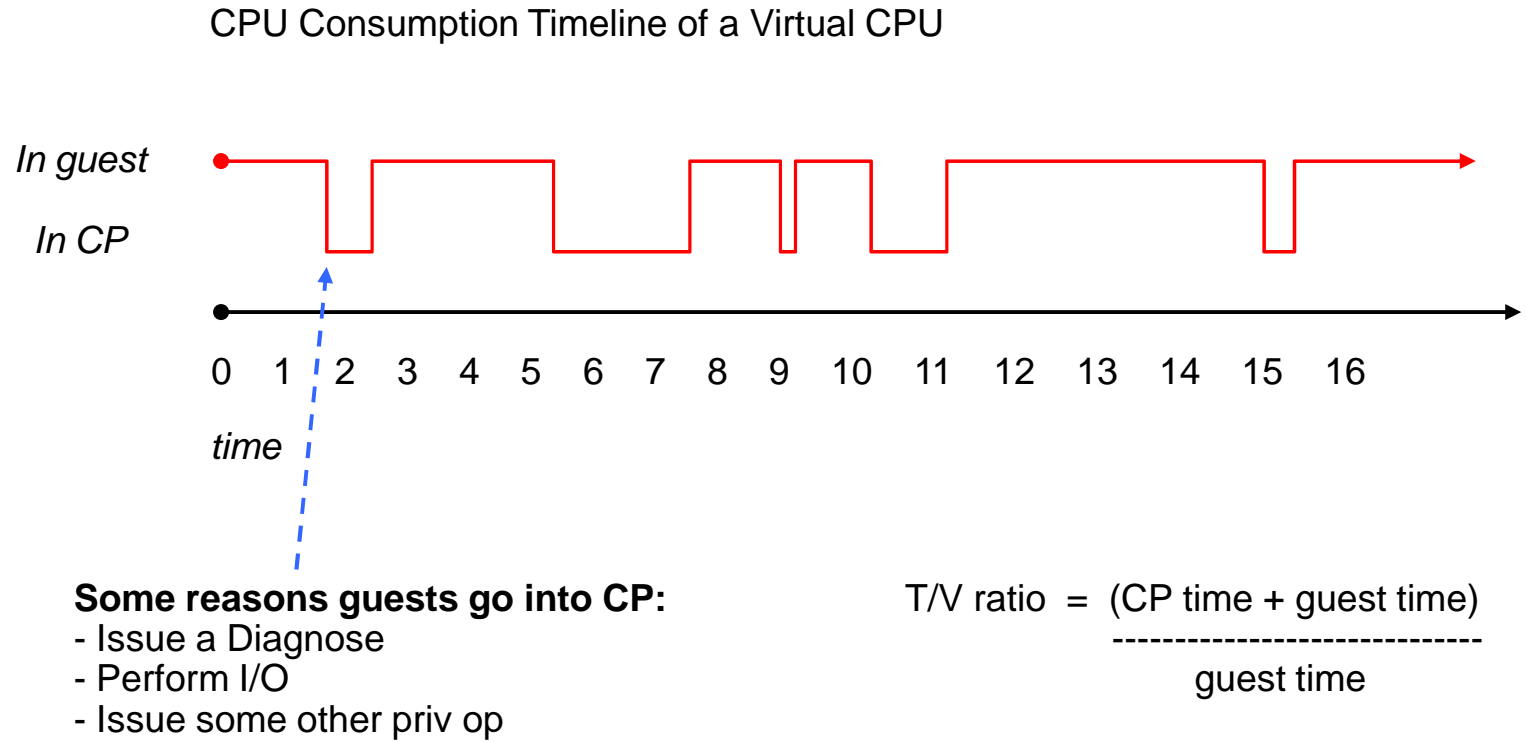

- Incur a page fault

### **Things CP often does "down there":**

- Acquire a lock, for serialization  $\leftarrow$
- Do some processing
- Release the lock
- Eventually, run the guest again
- $\leftarrow$  Time spent spinning on locks is wasted time. We can reduce it by reducing the partition's MP level.

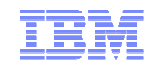

# A Few Things About System z and PR/SM

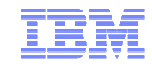

### IBM System z: Cores, Chips, and Books

### IBM System z CPU-Chip-Book Relationship

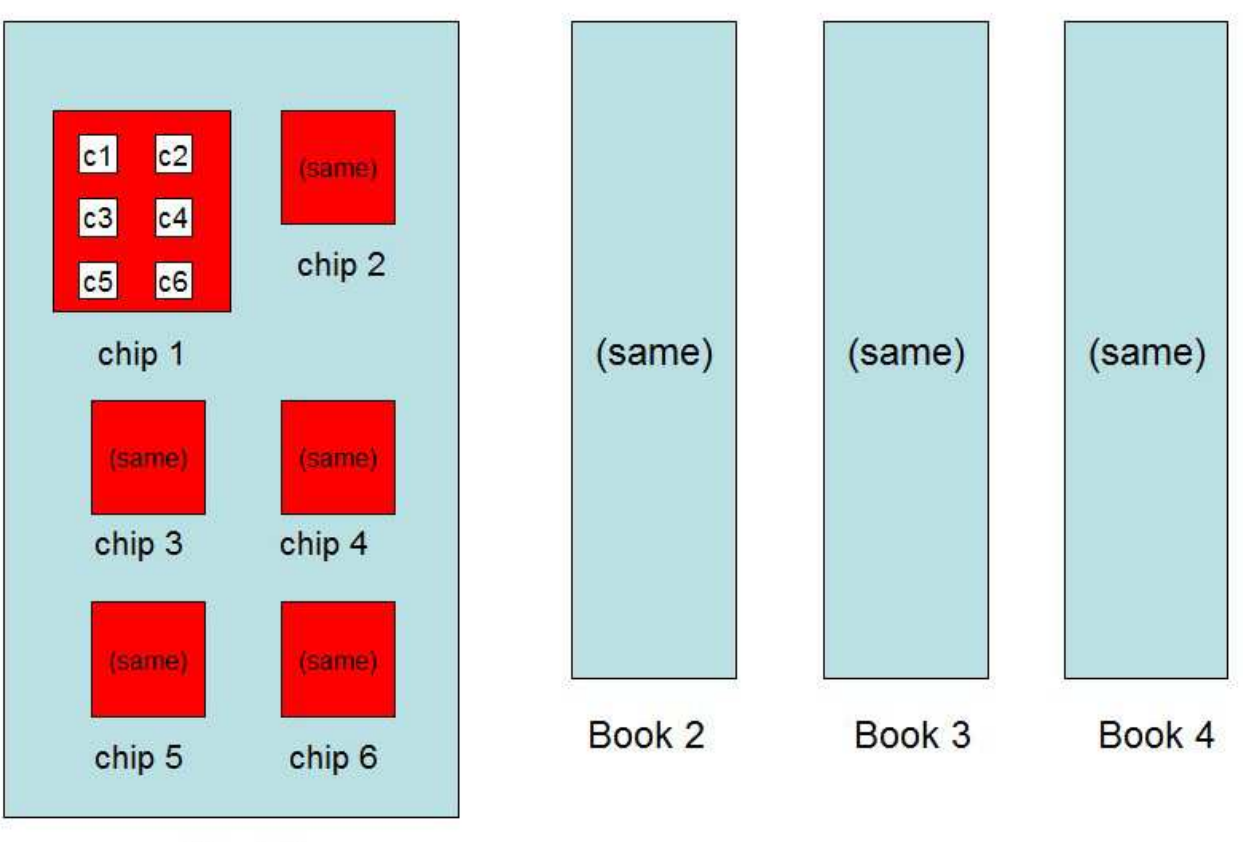

![](_page_7_Figure_5.jpeg)

![](_page_8_Picture_1.jpeg)

### IBM System z: Layered Cache Structure

### IBM System z Cache Layering

![](_page_8_Figure_4.jpeg)

### **Cache mantra:**

- Closer, smaller, faster.
- Farther, larger, slower.
- Try to run a context in the same place overand over.
- Try to run related contexts near to oneanother.
- Try to run unrelated contexts apart fromone another.

![](_page_9_Picture_1.jpeg)

### IBM System z: Partition Entitlement vs. Logical CPU Count

Suppose we have 12 physical IFLs: 2 dedicated, 10 shared.

![](_page_9_Picture_131.jpeg)

FRED can always run up to 630% busy. That's what *entitlement* means.

But for FRED to run *beyond* 630% busy, BARNEY has to leave some of its entitlement *unconsumed.* Keep this in mind: (CEC's excess power  $XP$ ) = (total power  $TP$ ) - (consumed entitled power EP). Excess power XP will become very important later.

![](_page_10_Picture_1.jpeg)

### IBM System z: Entitlement and Consumption

## **Entitlement and Consumption**

![](_page_10_Figure_4.jpeg)

![](_page_11_Picture_1.jpeg)

### IBM System z: A Little More About XP and XPF

Suppose there is 180% left after all entitled consumptions are satisfied. XP=180%. Suppose P1, P2, and P3 (me), all equal weights, are competing for it.Their first-pass weight fractions of XP are therefore each 60%.

![](_page_11_Figure_4.jpeg)

![](_page_12_Picture_1.jpeg)

### IBM System z: Horizontal and Vertical Partitions

### Two Ways To Get 630% Entitlement

### Horizontally: 10 each @ 63%

![](_page_12_Picture_100.jpeg)

Vertically: 5 Vh @ 100%, 2 Vm @ 65%, 3 VI @ 0%

![](_page_12_Figure_7.jpeg)

### **In vertical partitions:**

- Entitlement is distributed unequally among LPUs.
- The unentitled LPUs are useful only when other partitions are not usingtheir entitlements.
- PR/SM tries very hardnot to move Vh LPUs.
- PR/SM tries very hardto put the Vh LPUs close to one another.
- Partition consumes its XPF on its Vm and Vl LPUs.

![](_page_13_Picture_1.jpeg)

### IBM System z: The Partition Knows Its Placement

![](_page_13_Figure_3.jpeg)

### **Partition Topology**

![](_page_13_Figure_5.jpeg)

### **In vertical partitions:**

- Sense your placement
- Run work smartly inlight of your placement
- Sense unentitled power
- Use LPUs smartly inlight of unentitled power

Notice PR/SM has given this partition a "quiet place" to do its work,provided the partition runs its work on its Vh LPUs.

![](_page_14_Picture_1.jpeg)

# What z/VM HiperDispatch Does With All This

![](_page_15_Picture_1.jpeg)

### z/VM HiperDispatch: Use of Vertical Mode

### indicate load

![](_page_15_Picture_118.jpeg)

LIMITED-00000 Ready; T=0.01/0.01 13:13:39 Here we see an assortment of LPUs:- 20 Vh - 2 Vm- 2 Vl

If I recall correctly this was a 24-way with 2130% entitlement.

**Note:** these percent-busies are now *percent of a physical CPU*, not percent-not-deliberately-waiting as they used to be: - Older releases: if the logical CPU never loaded a wait PSW, it showed 100% busy no matter what it was truly using.

- New release: these percentages are the *fraction of the capacity of a physical CPU* being used by the logical CPU.

![](_page_16_Picture_1.jpeg)

### z/VM HiperDispatch: Awareness of Topology

![](_page_16_Picture_138.jpeg)

Here we see the placements of our LPUs on the physical topology.

For example,

- LPU 00: Vh, book 1, chip 1

- LPU 15: Vm, book 2, chip 4

Nesting level just refers to book, chip, etc. They are numbered from smallest to largest:

- z10: book=1- z196, zEC12: chip=1, book=2

CP Monitor has been updated to log out logical CPU polarity.

![](_page_17_Picture_1.jpeg)

## z/VM HiperDispatch: What Does "Parked" Mean?

- $\;\bullet\;$  A *parked* logical CPU is simply not participating in the running of the system's work.
- $\blacksquare$  It is still varied-on
- $\;\blacksquare\;$  It is still a configured logical CPU as far as PR/SM is concerned
- $\textcolor{red}{\bullet}$  It still counts as far as software licensing is concerned
- $\textcolor{red}{\bullet}$  It is sitting in a barely-enabled wait-state PSW waiting for somebody to wake it up
- $\textcolor{red}{\bullet}$  It might sit there in a wait for a really long time
- $\hspace{0.1mm}$  When we need it, we will signal it aka *unpark* it.
- Unparking requires a SIGP and some wakeup processing. Much faster than VARY ON.

![](_page_18_Picture_1.jpeg)

## z/VM HiperDispatch: Running According to Available Power

Your available power A = your entitled power <mark>E +</mark> your excess power fraction XPF.

In other words, you can use your E plus what PR/SM will let you use from the excess power XP.

-- You can have all of the XP no one else wants, or your weight-fraction among your competitors.

You want to run with just the right number of CPUs to be able to consume E + XPF if you need it.

-- For example, if E+XPF = 1458%, you need 15 CPUs unparked to consume it.

The trick in selecting the number of CPUs to use is to guess well about how much XPF you are likely tohave for the next little bit of time.

![](_page_18_Figure_9.jpeg)

Mixed-engine fans: all of this is done by CPU-type-pool.

![](_page_19_Picture_1.jpeg)

### z/VM HiperDispatch: How We Calculate XPF'

![](_page_19_Figure_3.jpeg)

CP Monitor has been updated to log out all of the observations and all of the predictions.

### **Every two seconds, we:**

- Query all partitions' weightsand consumptions, so we can…
- Figure out how much excess power is available to compete for,and…
- Who our competitors for it are…
- And this tells us what our XPF is.

We keep a history of our last 10 observations of XPF.

Using the observation history we statistically project a *floor* for XPF, called XPF', for the next two seconds.

And we then *park* or *unpark* according to the engines needed to consume predicted  $A' = E + XPF'$ .

![](_page_20_Picture_1.jpeg)

### z/VM HiperDispatch: Importance of Global Performance Data

- $\;\;\;\;$  "Global Performance Data" is a setting in the partition's activation profile, "Security" category
	- Look for the checkbox labelled "Performance Data Control"
	- Also you can use the SE's "Change LPAR Security" function to change it while the partition is up
	- z/VM can handle changes in GPD without a re-IPL
- GPD is on by default  $(n)$  DR scenario, ask your partition provider about it)
- When it is on, the partition can see performance data about all partitions
	- Their weights
	- How much CPU they are consuming
- That performance data lets the z/VM system do all of these things:
	- Determine every partition's entitlement
	- Determine how much entitled power is being consumed
	- Determine how much excess power is available (XP = TP EP)
	- Determine which partitions are overconsuming
	- Calculate the z/VM system's XPF
- z/VM HiperDispatch is substantially crippled if you fail to enable GPD for the partition
	- You might see HCP1052I, "Global performance data is disabled. This may degrade system performance."
	- You can always use CP QUERY SRM to find out whether GPD is on for your partition

![](_page_21_Picture_1.jpeg)

### z/VM HiperDispatch: Which LPUs Do We Park?

### **Sample Partition Snapshot**

![](_page_21_Figure_4.jpeg)

We park topological outliers.

CP Monitor has been updated to log out the park/unpark state every two seconds.

![](_page_22_Picture_1.jpeg)

## z/VM HiperDispatch: Reducing MP Level to Avoid Overhead

### Sometimes, less is more.

![](_page_22_Figure_4.jpeg)

CP Monitor has been updated to log out all of the observations and all of the predictions.

Just as we project a floor on XPF, we also project:

- A ceiling U' on partition's CPU utilization.
- A *ceiling* T' on partition's T/V ratio.

Then, if U' is small enough and T' is large enough, we park LPUs to try to get rid of overhead.

Severity of parking below E+XPF' can be controlled by setting a safety margin or CPUPAD value that we add to U'.

We do not park below E+XPF' on low T' because being wide is not hurting us and the parallelism is apparently there for us to use.

![](_page_23_Picture_1.jpeg)

## z/VM HiperDispatch: Guest Dispatch Objectives and Strategy

- Objectives: compared to earlier z/VM releases,
	- Reduce movement of virtual CPUs
	- Try to place the virtual CPUs of an N-way guest close to one another
- Strategies:
	- We made several small changes or additions:
		- Reshuffle
		- VMDBK steal
		- Work stacking wakeup
		- Needs help
	- We added a new work distribution algorithm:
		- Rebalance

![](_page_24_Picture_1.jpeg)

## z/VM HiperDispatch: Reshuffle Changes

### Horizontal mode Vertical mode

![](_page_24_Figure_5.jpeg)

- Balances PLDV populations.
- If not home, then anywhere.
- No awareness of virtual N-ways.
- Still balances PLDV populations.
- If not home, then hunt outward topologically.
- Collects virtual N-ways.

![](_page_25_Picture_1.jpeg)

## z/VM HiperDispatch: VMDBK Steal

### **OLD WAY**

 $0 \rightarrow 1 \rightarrow 2 \rightarrow 3 \rightarrow 4 \dots \rightarrow 19 \rightarrow 0$ 

Steal from neighbor by CPU number.

Work your way around the ring.

This is not topologically informed.

### **NEW WAY**

(Easy) Steal within your chip.

(Harder) Steal within your book.

(Still harder) Steal across books.

This is topologically informed.

Barriers are forvertical mode only.

CP Monitor has been updated to log out steal behavior as a function of topology drag distance.

![](_page_26_Picture_1.jpeg)

## z/VM HiperDispatch: Work Stacking CPU Wakeup

![](_page_26_Figure_3.jpeg)

![](_page_27_Picture_1.jpeg)

## z/VM HiperDispatch: Needs Help

![](_page_27_Picture_3.jpeg)

- Come out of wait
- Start working off my PLDV's VMDBKs
- About every minor time slice, calculate, "How long since I woke up?"
- If greater than a <mark>very long time</mark>, wake up the topologically closest waiter anywhere in the
- 

![](_page_28_Picture_1.jpeg)

### z/VM HiperDispatch: Rebalance

![](_page_28_Figure_3.jpeg)

CP Monitor has been updated tolog out the decisions of rebalance.

### **Rebalance highlights:**

- Periodic rework of the assignmentsof all guests to the topologicalcontainers
- Reassigns every guest every pass, not just the VMDREADY, dispatch-list-resident VMDBKs asreshuffle does
- Predicts all guests' near-futureutilizations
- Assigns guests to containers like this:
- Predicted heaviest guests first
- Spreads load over all containers
- Tries not to split guests
- Good for situations where:
- Guests' utilizations are easilydistinguished from one another
- A few heavy guests need not tomove around
- Movement of light users is OK
- VCPU:LCPU ratio not too big

![](_page_29_Picture_1.jpeg)

## z/VM HiperDispatch: Knobs

![](_page_29_Picture_86.jpeg)

## Defaults:

- Vertical mode
- -EXCESSUSE MEDIUM (70%-confident floor)
- CPUPAD 100%
- Reshuffle

 CP Monitor has been updated to log outthe changes to these new SRM settings.

![](_page_30_Picture_1.jpeg)

### z/VM HiperDispatch: Horizontal Mode vs. Vertical Mode

- Horizontal mode
	- All unparked all the time
	- Reshuffle, but old-style
		- Not topologically aware
		- Does not gather virtual N-ways
	- Steal prowls topologically outward
	- Barrier-free steal
	- Work-stack wakeup is not
	-
	-
- 
- Vertical mode
	- Unparks according to A' = E+XPF'
	- Parks below A' if U' seems lowand T/V' seems high
	- Reshuffle is new-style
		- Knows system topology
		- Knows about virtual N-ways
	- –Steal prowls topologically outward
	-
- topologically aware  $-$  Difficulty barriers in steal<br>  $-$  Needs-help is in effect  $-$  Work-stack wakeup is<br>  $-$  LPU dedicate to guest is OK<br>
<br>
 It's very much like z/VM 6.2<br>  $-$  Cannot dedicate an LPU to a guest<br>  $-$  Mor
	-
	-
	-

![](_page_31_Picture_1.jpeg)

## z/VM HiperDispatch: Aspects of Dedicated Partitions

- The physical PUs backing the partition are not part of the shared physical CPU pool
- $\textcolor{red}{\bullet}$  If it is a mixed-engine partition, all CPU types are dedicated
- There's no such thing as "weight"
- Its entitlement E is N  $*$  100%
- A dedicated partition never consumes from XP. XPF=0 always.
- $\textcolor{red}{\bullet}$  If you run a dedicated partition in vertical mode,
	- All of the logical PUs are vertical highs (Vh)
	- z/VM will park a logical PU only because of high T/V projections

![](_page_32_Picture_1.jpeg)

# Planning for z/VM HiperDispatch

![](_page_33_Picture_1.jpeg)

## z/VM HiperDispatch: Planning for It

- Normal best practices for migrating from an earlier release certainly apply
- While you are still on the earlier release, collect measurement data:
	- Know what your key success metrics are and what their success thresholds are
	- Transaction rates *only you* know where these are on your workloads
	- MONWRITE files some tips:
		- When: Daily peaks? Month-end processing? Quarter-end processing?
		- Collection tips: http://www.vm.ibm.com/devpages/bkw/monwrite.html
		- CPU MF tips: http://www.vm.ibm.com/perf/reports/zvm/html/620con.html
		- CPU MF reduction: http://www.vm.ibm.com/perf/tips/cpumf.html
- Remember to turn on Global Performance Data for your z/VM partition
- Then go ahead and try z/VM 6.3
	- Remember the default for z/VM 6.3 is vertical mode
	- Consider asking IBM whether your workload is amenable to using rebalance
- When you start running on z/VM 6.3, collect the very same measurement data
- Compare z/VM 6.3 back to z/VM 6.2 to see what the effect is on your workload
- $\textcolor{red}{\bullet}$  If you like, you can revert to horizontal mode with these means:
	- CP SET SRM POLARIZATION HORIZONTAL
	- SRM statement in the system configuration file

![](_page_34_Picture_1.jpeg)

# Comments on Workloads

![](_page_35_Picture_1.jpeg)

## z/VM HiperDispatch: Traits of Workloads

- Amenable workloads for z/VM HiperDispatch:
	- High-CPU, CPU-constrained workloads
		- Improving cache behavior stands to improve performance
	- Active VCPU:LCPU ratio isn't too large
		- High ratio has too much context switching to feel much effect
	- Runs in a partition having multiple topology containers
		- Gives z/VM an opportunity to separate guests from one another
- Compare those statements to IBM's statements about PR/SM and partitions
- $\textcolor{red}{\bullet}$  Indifferent workloads for z/VM HiperDispatch
	- Constrained by something else, such as I/O
	- Memory-overcommitted
	- High VCPU:LCPU ratio with every virtual CPU active just a little bit
	- Workloads with bad memory access habits
- $\textcolor{red}{\bullet}$  Remember that vertical mode also keeps your partition away from the other partitions

![](_page_36_Picture_1.jpeg)

### z/VM HiperDispatch: Various Numbers of LIGHT Tiles

![](_page_36_Figure_3.jpeg)

N-way

© 2013, 2014 IBM Corporation

![](_page_37_Picture_1.jpeg)

### z/VM HiperDispatch: Various Numbers of LIGHT Tiles

![](_page_37_Figure_3.jpeg)

N-way

![](_page_38_Picture_1.jpeg)

### z/VM HiperDispatch: Various Numbers of HEAVY Tiles

![](_page_38_Figure_3.jpeg)

N-way

![](_page_39_Picture_1.jpeg)

### z/VM HiperDispatch: Various Numbers of HEAVY Tiles

![](_page_39_Figure_3.jpeg)

N-way

![](_page_40_Picture_1.jpeg)

# CP Monitor andz/VM Performance Toolkit

### WAVV, April 14, 2014

![](_page_41_Picture_1.jpeg)

### z/VM HiperDispatch: CP Monitor Records

![](_page_41_Picture_204.jpeg)

As usual, the monitor records will be on www.vm.ibm.com at GA.

![](_page_42_Picture_1.jpeg)

### z/VM HiperDispatch: z/VM Performance Toolkit

- Themes in the changes in existing Perfkit screens
	- CPU entitlement appears in sensible places, e.g. FCX100 CPU
	- Percent-parked appears in sensible places, e.g. FCX100 CPU
	- Parked time is correctly accounted for, e.g. FCX126 LPAR %Susp
	- SRM settings are reported where they ought to be, e.g. FCX154 SYSSET
	- Interesting events are reported in FCX180 SYSCONF as they should
	- Number of unparked CPUs appears in sensible places, e.g. FCX225 SYSSUMLG
	- Counts of new monitor records appear in FCX155 MONDATA as they should
	- Obsolete data is compatibly deleted in certain places, e.g. FCX144 PROCLOG
- $\textcolor{red}{\bullet}$  New reports sure to attract interest:
	- FCX287 TOPOLOG shows a log of partition topology, container-major
	- FCX298 PUORGLOG shows a log of partition topology, CPU-major
	- FCX299 PUCFGLOG shows a log of the park/unpark state
	- FCX301 DSVBKACT replaces the PLDV emptiness columns on FCX144 PROCLOG
	- FCX302 PHYSLOG shows a physical CPU utilization log of the CEC by type pool
	- FCX303 DSVSLOG replaces the PLDV steal columns on FCX144 PROCLOG
	- FCX304 PRCLOG is where you should now look instead of FCX144 PROCLOG
	- FCX306 LSHARACT reports the partitions' entitlements vs. logical CPU counts
- Obsolete reports
	- FCX144 PROCLOG is still there for now, but start using FCX304 PRCLOG instead

![](_page_43_Picture_1.jpeg)

### z/VM HiperDispatch: Interesting New Report PUORGLOG

![](_page_43_Picture_122.jpeg)

Logical PU organization for Partition PPRF1 (GDLBOFVM)

![](_page_43_Picture_123.jpeg)

### Notes:

Vh: vertical high Vm: vertical mediumVl: vertical lowVhD: vertical high, dedicated partition

Ent: entitlement wrt a physical CPU

Location: book:chip (z10: book)

![](_page_44_Picture_1.jpeg)

### z/VM HiperDispatch: Interesting New Report LSHARACT

![](_page_44_Picture_186.jpeg)

LPAR Data, Collected in Partition RPRF2

Physical PUs, Shared: CP- 40 ZAAP- 2 IFL- 16 ICF- 1 ZIIP- <sup>3</sup> Dedicated: CP- 4 ZAAP- 0 IFL- 0 ICF- 0 ZIIP- <sup>0</sup>

![](_page_44_Picture_187.jpeg)

You now have an easy way to seethe entitlements of your partitions.

Features:

- Reports by partition and CPU type
- 
- 
- 
- -
	-
	-

![](_page_45_Picture_1.jpeg)

### z/VM HiperDispatch: Interesting New Report PUCFGLOG

![](_page_45_Picture_169.jpeg)

 02/19 11:50:24 CP 24 1985.2 ... 100.0 70 2080.5 1181.8 910.1 1.002 2569.2 887.6 125.3 24 100.0 2400.0 FFFFFF00\_00000000 02/19 11:50:26 CP 24 1985.2 ... 100.0 70 1681.3 1140.0 878.0 1.002 2660.9 845.8 122.1 24 100.0 2400.0 FFFFFF00\_00000000 24 100.0 2400.0 FFFFFF00 00000000 02/19 11:50:28 CP 24 1985.2 ... 100.0 70 1632.4 1169.6 900.7 1.002 2684.7 886.2 1.660 02/19 11:50:30 CP 24 1985.2 ... 100.0 70 1587.7 1149.4 885.2 1.002 2635.4 869.6 1.252 02/19 11:50:30 CP 24 1985.2 ... 100.0 70 1587.7 1149.4 885.2 1.002 2635.4 869.6 1.252 24 100.0 2400.0 FFFFFF00\_00000000 02/19 11:50:32 CP 24 1985.2 ... 100.0 70 1878.3 1129.6 869.9 1.011 2560.8 854.7 1.008 24 100.0 2400.0 FFFFFF00\_00000000 02/19 11:50:34 CP 24 1985.2 ... 100.0 70 1824.3 1176.2 905.8 1.002 2425.8 884.3 1.007 24 100.0 2400.0 FFFFFF00\_00000000

- Shows what can happen to T/V when utilization is really low

- Shows parking because of high projected T/V

- Shows unpark when workload ramps up

- Shows how a varying U produces a high U'

- Shows XPF and XPF' in action

- Shows that the T/V projections level right out once the guest workload is well underway

- Shows what a non-Vh LPU will be "truly worth" during the next interval

![](_page_46_Picture_1.jpeg)

### z/VM HiperDispatch: Interesting New Report DSVSLOG

![](_page_46_Picture_134.jpeg)

![](_page_46_Picture_135.jpeg)

Reports VCPU steal behavior by the distance the steal dragged the VCPU.

- Lvl-00: you stole it from a CPU in your chip (z10: … in your book)
- $(z10: ... in your book)$
- Lvl-01: you stole it from a CPU in your book (z10: … in another book)
- $(z10: ... in another book)$
- Lvl-02: you stole it from a CPU on another book (z10: … not applicable)

![](_page_47_Picture_1.jpeg)

### z/VM HiperDispatch: Interesting New Report PHYSLOG

![](_page_47_Picture_157.jpeg)

You now have an easy way to see how busy your CEC is. (At last!)

### Features:

- Tallied by CPU type (CP, IFL, …)
- One group of rows every sample interval
- Reports all three ways CPU gets used:
	-
	-
	-
- -
- By logical CPUs By PR/SM, chargeable By PR/SM, unchargeable New concepts: LPU T/L: like "guest T/V" Type T/L: like "system T/V"

![](_page_48_Picture_1.jpeg)

# Summary

![](_page_49_Picture_1.jpeg)

## z/VM HiperDispatch: Summary

- Objective: try to help CPU performance
- Strategies: pay attention to topology and to z/VM system overhead
- z/VM can now run in vertical mode
	- Runs just widely enough to be able to consume available power
	- Runs more narrowly when it looks like system overhead is a problem
	- Guest dispatch pays more attention to recent run location and to virtual N-way
	- CPU wakeup tries to be topologically friendly
	- VCPU steal tries to be topologically friendly
- Planning: not too difficult, just remember to measure before and after
- Amenable workloads should see improvements
- CP Monitor conveys the new information
- z/VM Performance Toolkit has been updated
- Thank you

![](_page_50_Picture_1.jpeg)

## z/VM HiperDispatch: References

- z/VM Planning and Administration nice abstract writeup on HiperDispatch
- z/VM Performance points to P&A
- z/VM CP Commands and Utilities descriptions of the new commands
- z/VM Performance Report on www.vm.ibm.com/perf/
- "Understanding z/VM HiperDispatch" article on www.vm.ibm.com/perf/tips/
- This presentation cites two www.vm.ibm.com articles describing z/VM and the CPU Measurement Facility.